#### Page 1 sur 1

# Cataclysm: Dark Days Ahead (PC) raccourcis clavier

# Inventaire avancé

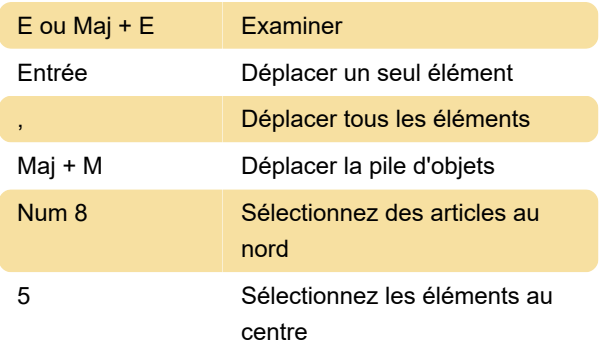

# Ramassage automatique

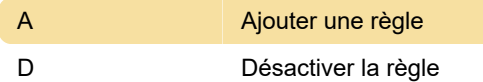

#### **Bionique**

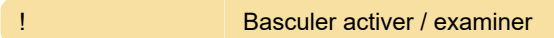

#### **Couleurs**

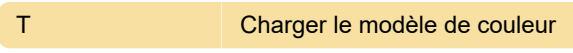

### **Construction**

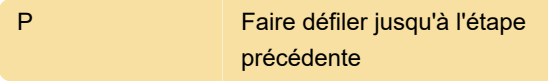

# Mode par défaut

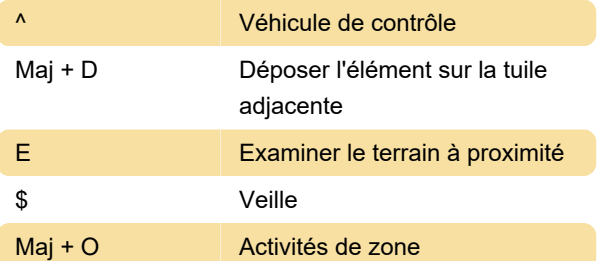

### Général

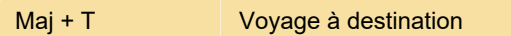

# Inventaire

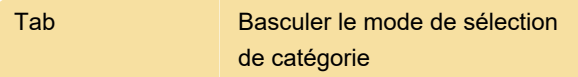

# Gestionnaire de zones

Source: Github

Dernière modification: 15/01/2021 08:04:53

Plus d'information: [defkey.com/fr/cdda-cataclysm](https://defkey.com/fr/cdda-cataclysm-dark-days-ahead-raccourcis-clavier?filter=basic)[dark-days-ahead-raccourcis-clavier?filter=basic](https://defkey.com/fr/cdda-cataclysm-dark-days-ahead-raccourcis-clavier?filter=basic)

[Personnalisez ce PDF...](https://defkey.com/fr/cdda-cataclysm-dark-days-ahead-raccourcis-clavier?filter=basic?pdfOptions=true)